## EEL 5722C Field-Programmable Gate Array Design

#### Lecture 15: Introduction to SystemC\* (cont.)

Prof. Mingjie Lin

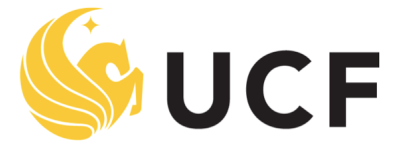

**Stands For Opportunity** 

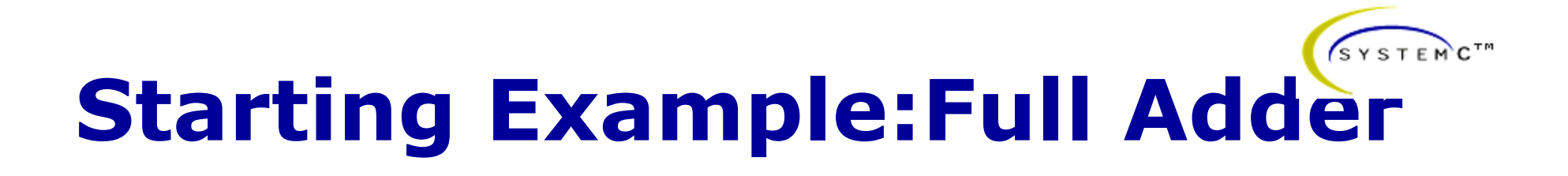

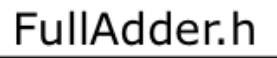

```
SC_MODULE(FullAdder){
```

```
sc in<sc uint<16> > A:
sc_in < sc_uint < 16 > B;
sc out<sc uint<17> > result;
```
void dolt( void );

};

```
SC CTOR(FullAdder) {
```

```
SC_METHOD(dolt);
  sensitive << A:
  sensitive << B;
```
FullAdder.cpp

|void FullAdder::dolt( void ) { sc int<16 $>$  tmp A, tmp B; sc int<17> tmp  $R$ ;

```
tmp A = (sc int < 16) A.read();
tmp B = (sc int < 16) B.read();
```
tmp  $R = \text{tmp } A + \text{tmp } B;$ 

result.write( (sc\_uint<16>) tmp\_R.range(15,0) );

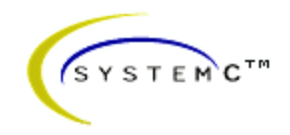

## **Modules**

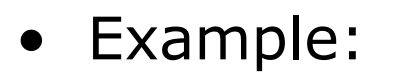

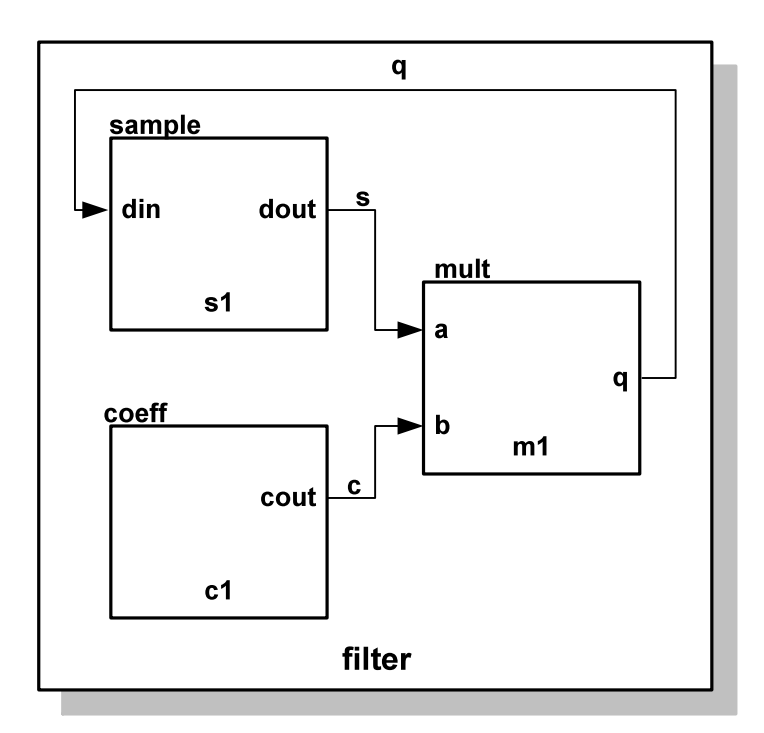

#### SC\_MODULE(filter) {

// Sub-modules : "components" sample  $*s1$ ;  $coeff * c1;$ mult  $*m1;$ 

sc\_signal<sc\_uint  $32 > 9$ , s, c; // Signals

// Constructor : "architecture" SC\_CTOR(filter) {

> // Sub-modules instantiation and mapping  $s1$  = new sample ("s1");  $s1$ ->din(q); // named mapping  $s1$ ->dout $(s)$ ;

 $c1$  = new coeff("c1");  $c1$ ->out(c); // named mapping

 $m1 = new mult ("m1")$ ;  $(*m1)(s, c, q)$ ; // Positional mapping

}

 $\mathcal{E}$ 

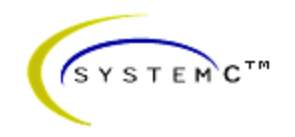

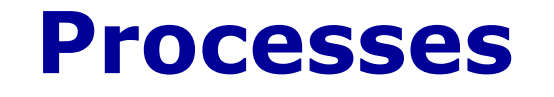

- Processes are functions that are identified to the SystemC kernel. They are called if one signal of the sensitivity list changes its value.
- Processes implement the funcionality of modules
- Processes are very similar to a C++ function or method
- Processes can be Methods, Threads and CThreads

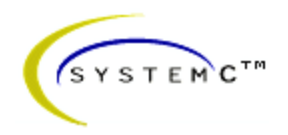

#### **Processes**

#### • Methods

When activated, executes and returns

- SC\_METHOD(process\_name)

#### • Threads

Can be suspended and reactivated

- wait() -> suspends
- one sensitivity list event -> activates
- SC\_THREAD(process\_name)

### • CThreads

Are activated in the clock pulse

- SC\_CTHREAD(process\_name, clock value);

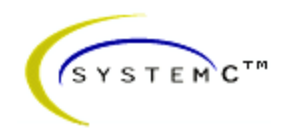

#### **Processes**

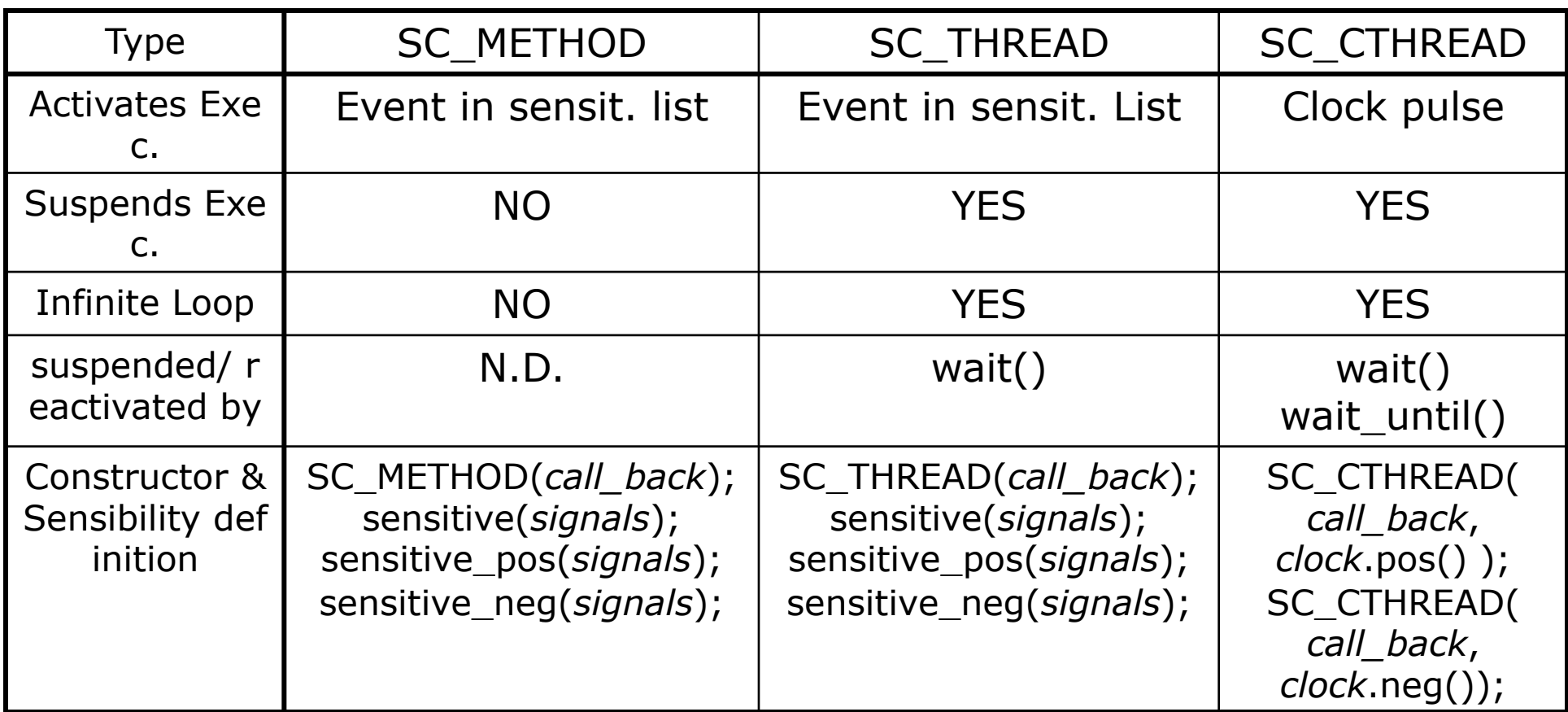

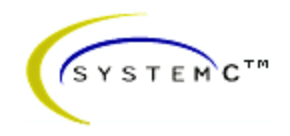

#### **Processes**

Y

п

• Process Example

Into the .H file

void doIt( void );

}

```
SC_CTOR( Mux21) {
```
SC\_METHOD(doIt); sensitive << selection; sensitive  $<<$  in1; sensitive  $<<$  in2;

Into the .CPP file

```
void Mux21::doIt(void) {
```
sc\_uint<8> out\_tmp;

```
if( selection.read() ) \{out\_tmp = in2.read();
\} else \{out\_tmp = in1.read();
}
out.write( out_tmp );
```
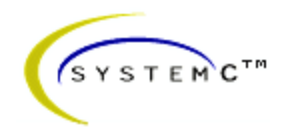

# **Ports and Signals**

- Ports of a module are the external interfaces that pass information to and from a module
- In SystemC one port can be *IN*, *OUT* or *INOUT*
- Signals are used to connect module ports allowing modules to communicate
- Very similar to ports and signals in VHDL

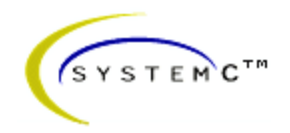

# **Ports and Signals**

- Types of ports and signals:
	- All natives C/C++ types
	- All SystemC types
	- User defined types
- How to declare
	- IN : sc\_in<*port\_typ*>
	- OUT : sc\_out<*port\_type*>
	- Bi-Directional : sc\_inout<*port\_type*>

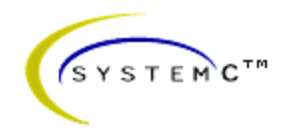

## **Ports and Signals**

- How to read and write a port ?
	- Methods *read( );* and *write( );*
- Examples:
	- $-$  in\_tmp = in.read(); //reads the port in to in\_tmp
	- out.write(out\_temp); //writes out\_temp in the out port

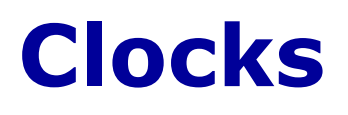

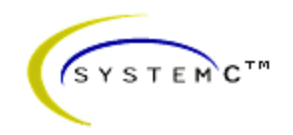

- Special object
- How to create ?
	- sc\_clock *clock\_name* (

 "*clock\_label*", *period*, *duty\_ratio*, *offset*, *initial\_value* );

- Clock connection f1.clk( clk\_signal ); //where f1 is a
- Clock example:

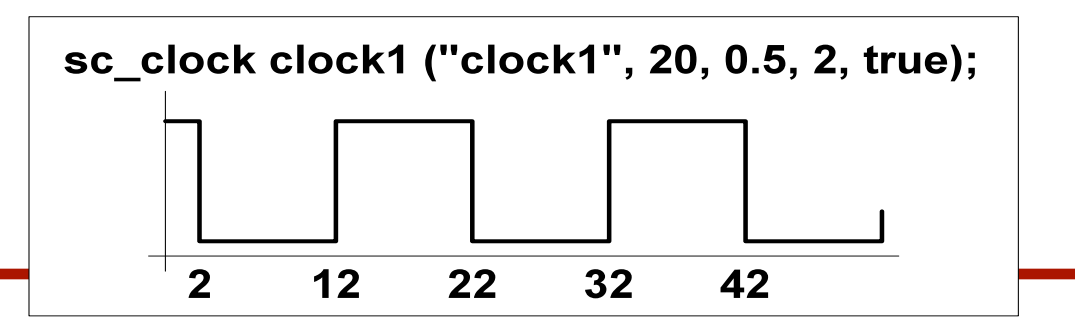

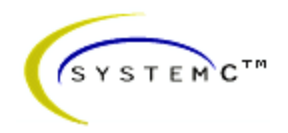

# **Data Types**

- SystemC supports:
	- C/C++ native types
	- SystemC types
- SystemC types
	- Types for systems modelling
	- 2 values **('0','1')**
	- 4 values **('0','1','Z','X')**
	- Arbitrary size integer (Signed/Unsigned)
	- Fixed point types

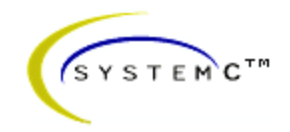

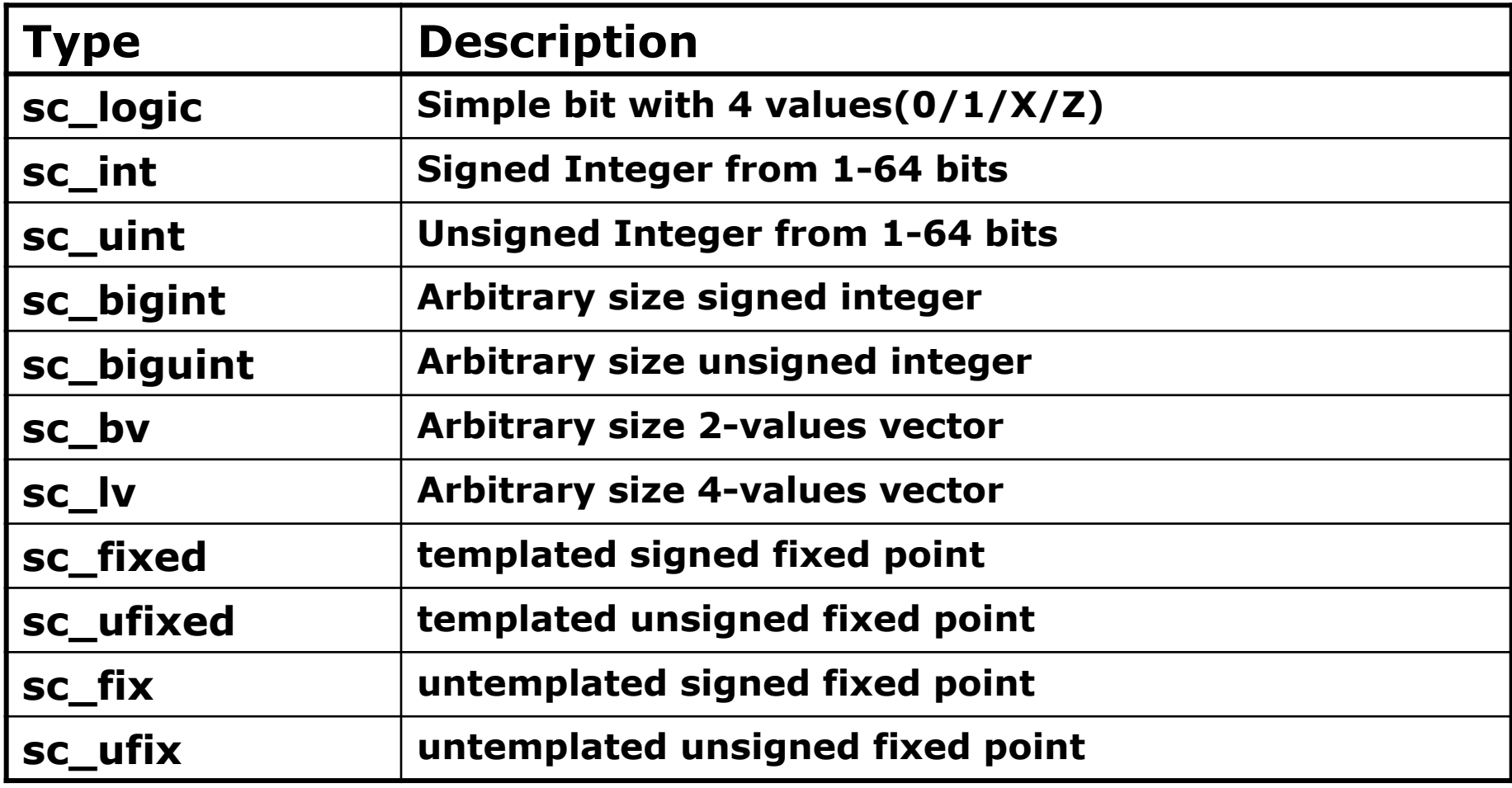

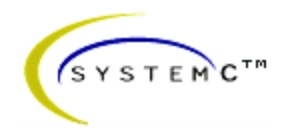

#### • *Simple bit type*

- Assignment similar to *char* 
	- $-$  my\_bit =  $'1'$ ;
- Declaration
	- bool my\_bit;

#### **Operators**

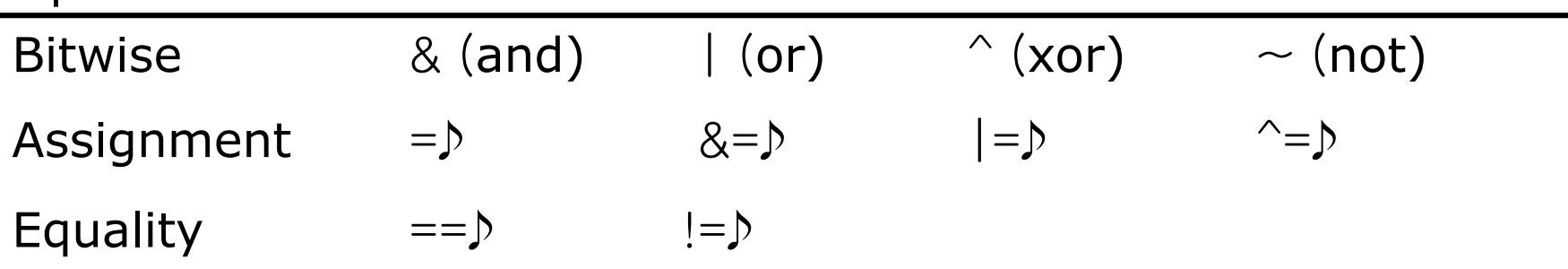

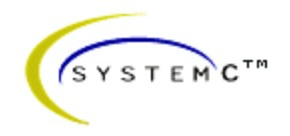

#### • *SC\_LOGIC type*

- More general than *bool*, 4 values :
	- ('0' (false), '1' (true), 'X' (undefined) , 'Z'(high-impedance) )
- Assignment like *bool*
	- my\_logic =  $'0'$ ;
	- my\_logic =  $'Z'$ ;
- Simulation time bigger than *bool*
- Operators like *bool*
- Declaration
	- **sc\_logic my\_logic;**

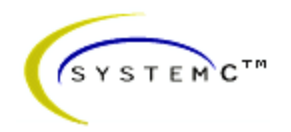

#### • *Fixed precision integers*

- Used when arithmetic operations need fixed size arithmetic operands
- *INT* can be converted in *UINT* and vice-versa
- $\bullet$  "int" in  $C++$ 
	- The size depends on the machine
	- Faster in the simulation
- 1-64 bits integer
	- sc\_int<*n*> -- signed integer with n-bits
	- sc\_uint<*n*> -- unsigned integer with n-bits

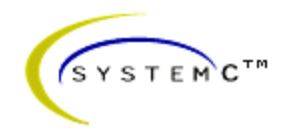

#### **Simple bit type**

Assignment similar to char  $\Box$  my\_bit = '1';

Declaration

bool my\_bit;

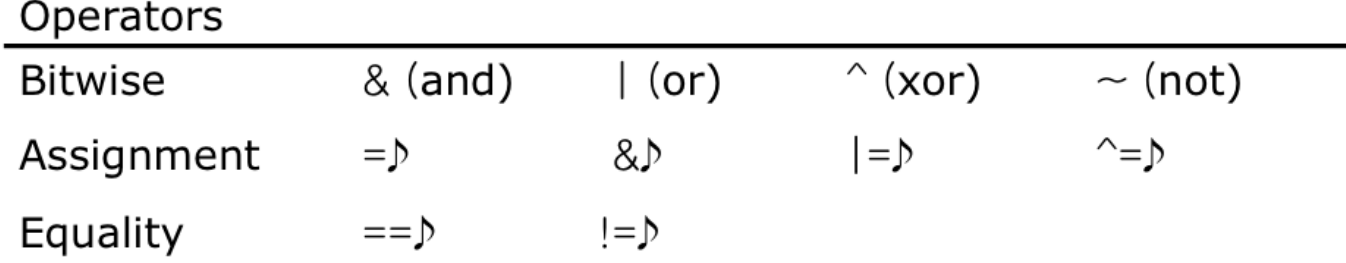

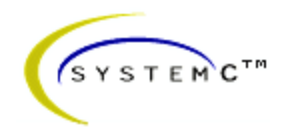

#### • *Arbitrary precision integers*

- Integer bigger than 64 bits
	- sc\_bigint<*n*>
	- sc\_biguint<*n*>
- More precision, slow simulation
- Operators like *SC\_LOGIC*
- Can be used together with:
	- Integer C++
	- sc\_int, sc\_uint

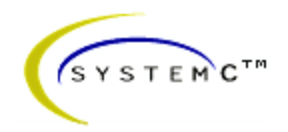

- Bit vector
	- sc\_bv<*n*>
	- 2-value vector (0/1)
	- Not used in arithmetics operations
	- Faster simulation than *sc\_lv*
- **Logic Vector** 
	- sc\_lv<*n*>
	- Vector to the *sc\_logic* type
- Assignment operator ("=")
	- my\_vector = "XZ01"
	- Conversion between vector and integer (int or uint)
	- Assignment between *sc\_bv* and *sc\_lv*
	- Additional Operators

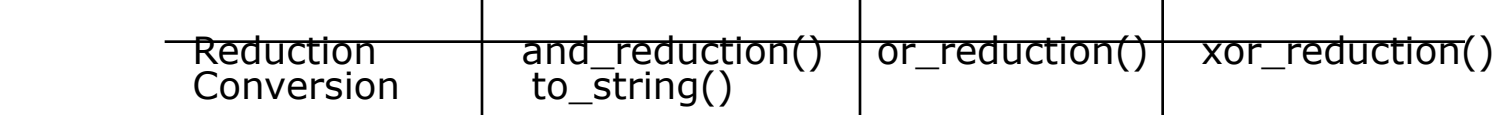

 $\mathbf{I}$ 

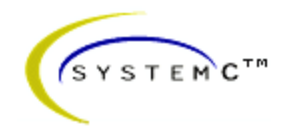

- Examples:
	- $-$  sc\_bit y, sc\_bv<8> x;
	- $y = x[6];$
	- sc\_bv<16> x, sc\_bv<8> y;
	- $y = x.random(0,7);$
	- sc\_bv<64> databus, sc\_logic result;
	- $-$  result = databus.or\_reduce();
	- sc\_lv<32> bus2;
	- cout  $<<$  "bus = "  $<<$  bus2.to\_string();

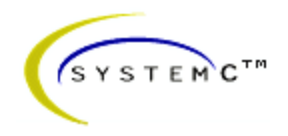

# **User defined types**

#### • Comparation operator

- $-$  Operator "Built-in" "==" can't be used
- function inline must be defined for user types

```
inline bool operator == (const packet_type& rhs) const
\{P\}
```

```
return (rhs.info==info && rhs.seq==seq && 
 rhs.retry==retry);
```
}

# Debugging

• C++ "printf" debugging

#### **printf("Hello World");**

#### **cout << "Hello World" << endl;**

- Constructor Debugging
	- Find out how your design is built up when the simulation starts.
	- Use the **name()** method to identify SystemC classes:

```
SC CTOR (nand2) {
  cout << "Constructing nand2 " << name() << endl;
OUTPUT:
Constructing stim
Constructing nand2 exor2.N1
Constructung nand2 exor2.N2
```
- Debugging methods available on all SystemC objects:
	- const char\* name()
		- Returns the name of the object
	- const char\* kind()
		- Returns the object's sub-class name
	- void print(ostream& out)
		- Prints the object's name to the output stream
	- void dump(ostream& out)
		- Prints the objects diagnostic data to the output stream.

- Debugging threads and methods
	- All SystemC data types can be "printed" to **cout**.
		- e.g.: print inputs A, B, and F to **cout** in a table:

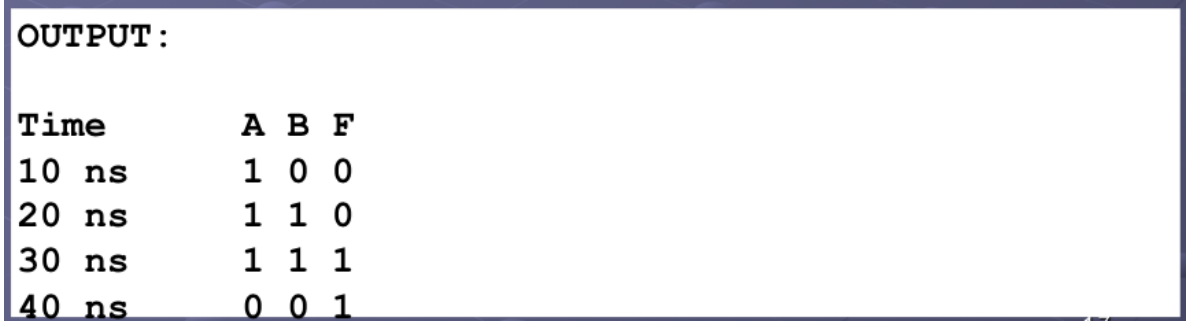

```
SC MODULE (mon)
  sc in<br/>bool> A, B, F;
  sc in<bool> Clk;
  void monitor()
  \left\{ \right.cout << "Time A B F" << endl;
    while (true)
    €
      \text{cut} \ll \text{sc\_time\_ stamp}() \ll ", ";
      cout << A.read() << ", ";
      cout \lt\lt B. read() \lt\lt ", ";
       \text{cut} \ll F. read() \ll endl;
      wait(); // wait for 1 clock cycle
    ł
  ł
  SC CTOR (mon)
    SC THREAD (monitor) ;
    sensitive << Clk.pos();
```
## Advanced Debugging

- Standard C++ debugging tools
	- GDB, etc...
- SystemC-specific debuggers and visualizers.

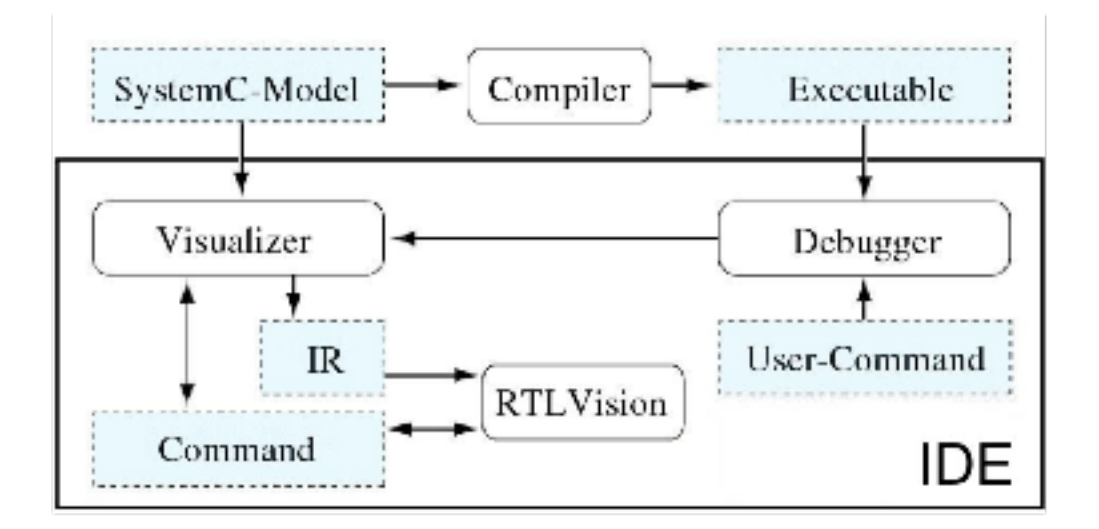

### Advanced Debugging

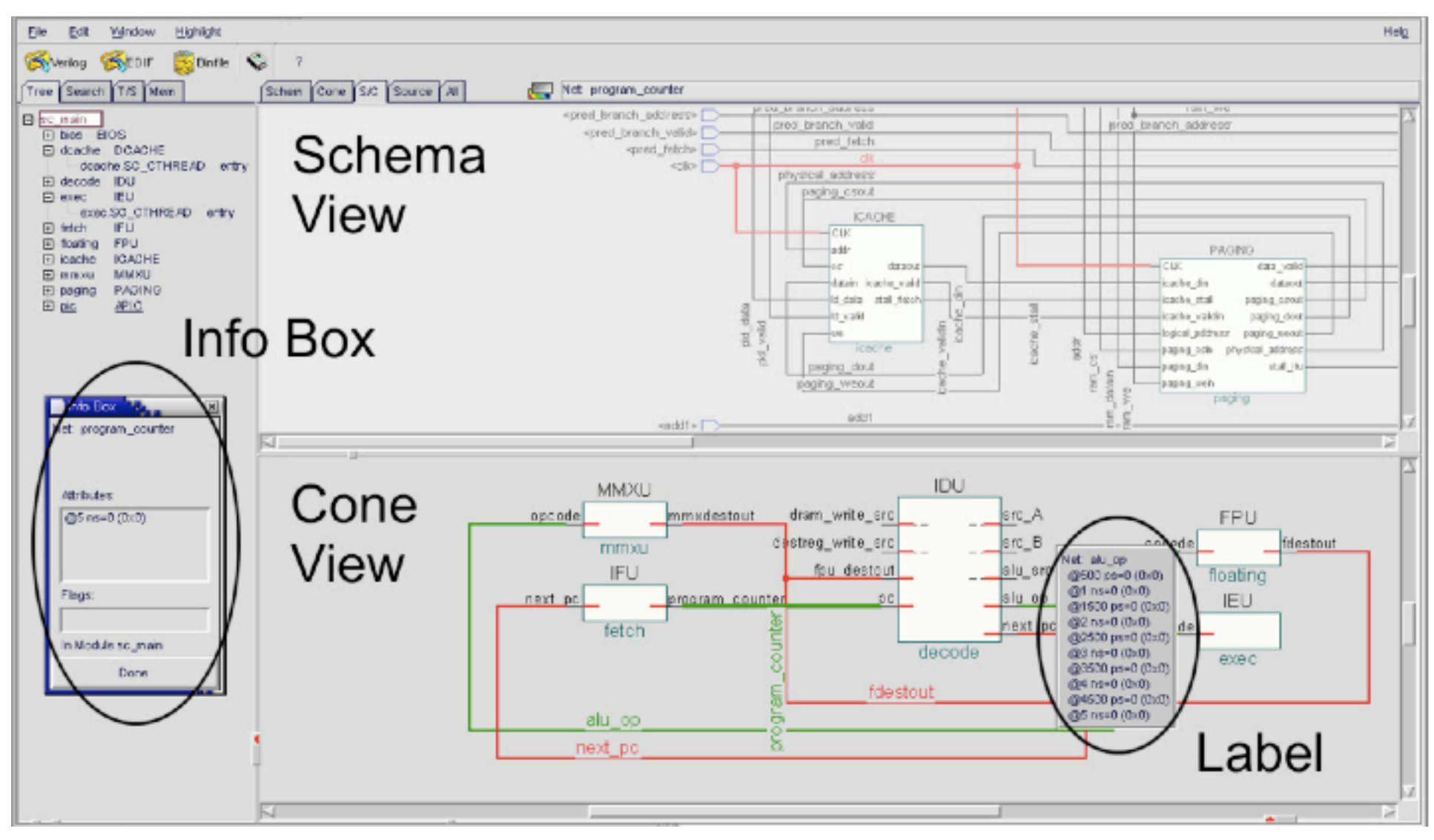

## Wave-form Debugging

- Requires adding additional SystemC statements to **sc\_main()**
	- Wave-form data written to file as simulation runs.
	- Sequence of operations:
		- Declare and create the trace file
		- Register signals or events for tracing
		- Run the simulation
		- Close the trace file

#### Wave-form Tracing

```
int sc main(int argc, char* argv[])
 sc signal<bool> ASig, BSig, FSig;
 sc clock TestClk("TestClock", 10, SC NS, 0.5, 1, SC NS);
 // Set up simulation
  . . .
 // Set up trace file
 sc trace file* Tf;
 Tf = sc create vcd trace file("traces"); \sqrt{ } Create Trace File
  ((vcd trace file*)Tf)->sc set vcd time unit(-9); // Set time unit
 sc trace(Tf, ASiq , "A");
                                                   // Register signals
                                                   // and variables.
 sc trace(Tf, BSig , "B");
 sc trace(Tf, FSig , "F");
 sc trace(Tf, DUT.S1, "S1");sc trace(Tf, DUT.S2, "S2");
 sc trace (Tf, DUT.S3, "S3");
 sc start(); // run forever
                                                   // Start the simulation
 sc_close_vcd_trace_file(Tf);
                                                   // Close the trace file
 return 0;
```
### Wave-form Tracing

• Sample Output

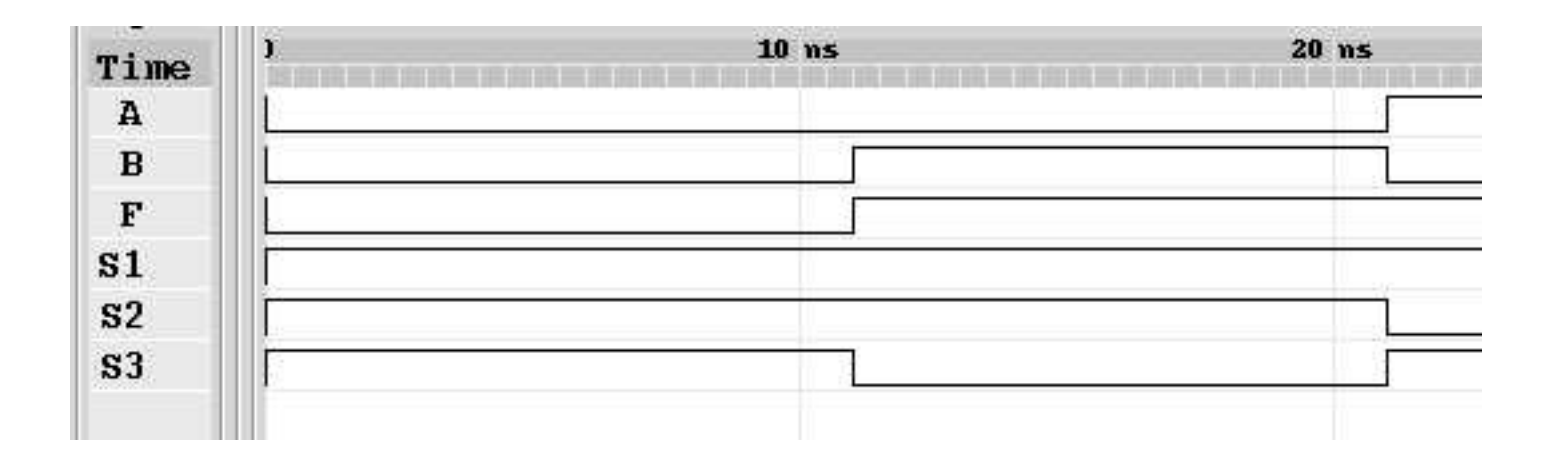

#### Final issues

- Come by my office hours (right after class)
- Any questions or concerns?